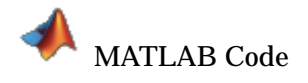

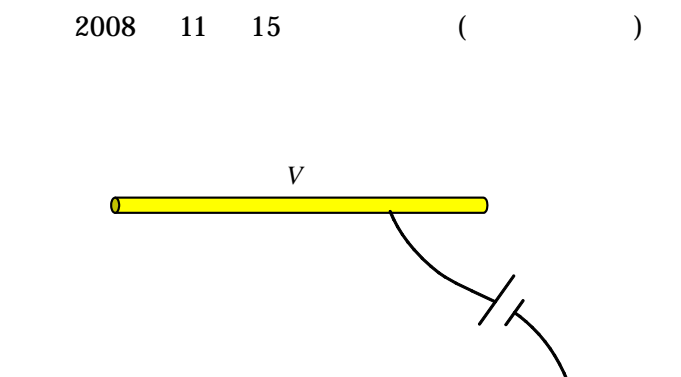

∞

 $[$ 

analyze.m

global l a volt nn eps;  $l = 1$ .;  $a = 0.001$ ; volt =  $1$ .; nn =30;  $eps = 8.854e-12;$ % Make Z matrix for  $i = 1:nn$ for  $j = 1:nn$  $Z(i,j) = zz(i,j);$  end end; % Make V vector for  $i = 1:nn$  $V(i) = volt;$ end; V=V'; % Transpose  $I = Z*V$   $*$  1.e12; % Solve % Make position vector for plot for  $i = 1:nn$  $VPOS(i) = (pos(i-1) + pos(i))$  ./ 2.; end; VPOS=VPOS'; % Transpose createfigure(VPOS, I); % Plot

pos.m

function  $val = pos(n)$ global l nn; val =  $l \cdot$  \* (n ./ nn) -  $l \cdot$  2.;

r.m

function val =  $r(zo, zs)$ global a; val = sqrt(a  $. \hat{ }$  2 + (zo - zs)  $. \hat{ }$  2);

zz.m

function val =  $zz(m, n)$ global eps;  $val = quad(@(zs) integral (m, zs), pos(n-1), pos(n));$ function  $val = integral(m, zs)$ global eps; val = 1.  $/(4. * pi. *eps. * r(0.5. * (pos(m-1)+pos(m)), zs));$ 

createfigure.m

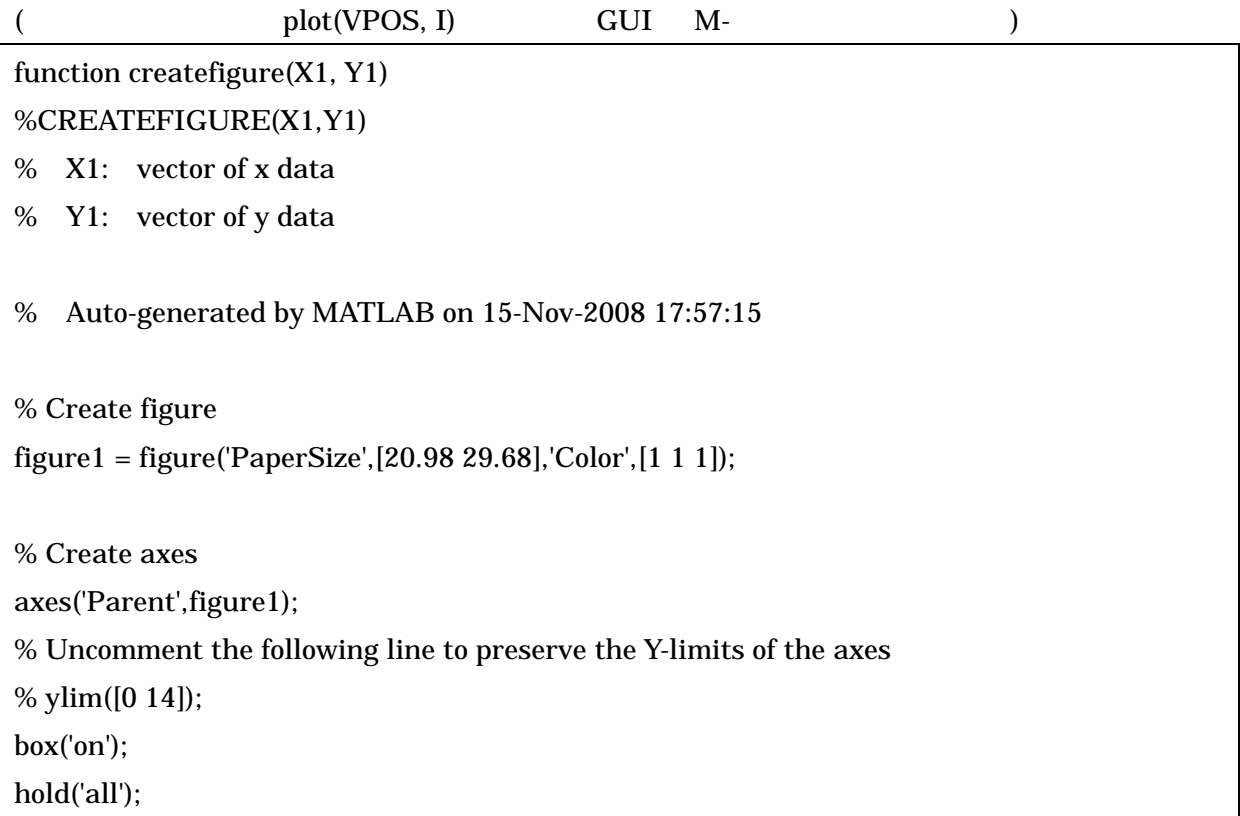

% Create plot plot(X1,Y1,'DisplayName','data 1','Marker','o');

% Create xlabel xlabel({'Position (m)'});

% Create ylabel ylabel({'Line charge density (pC/m)'});

 $[-, ]$ >> analyze

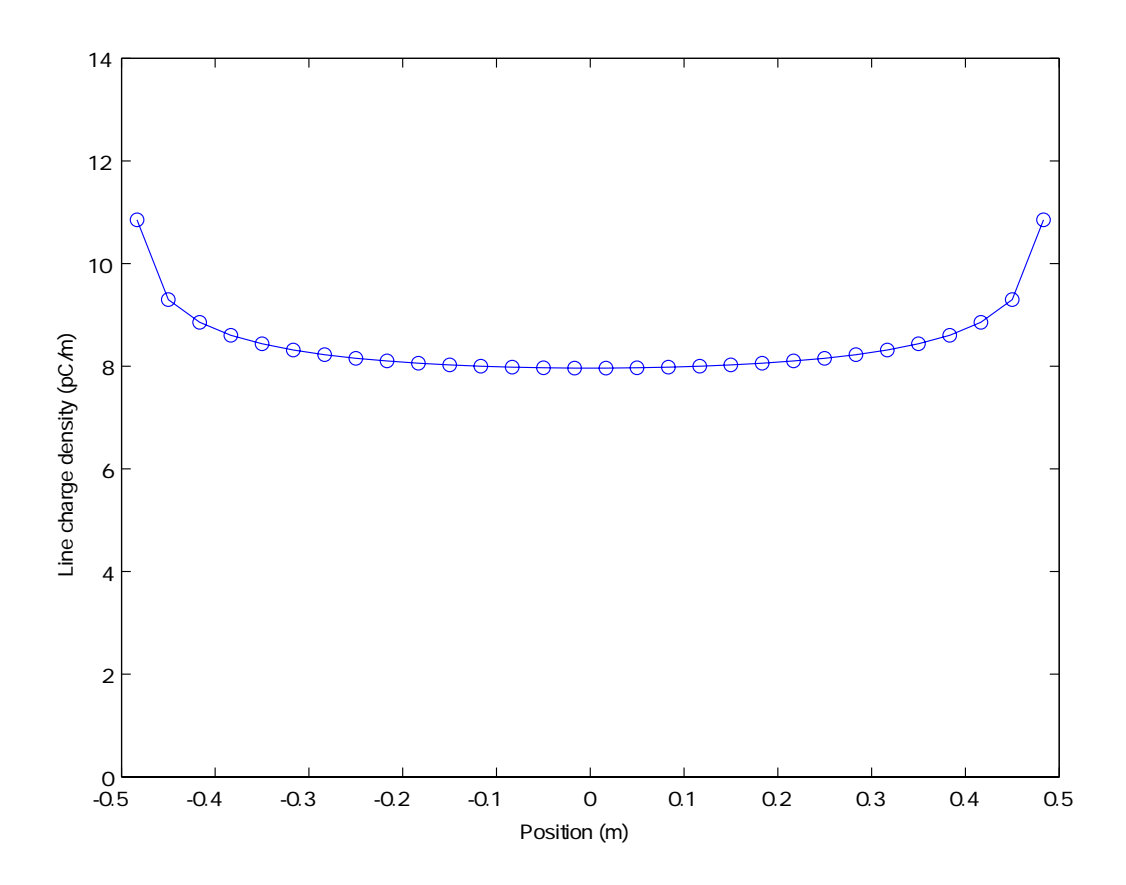

Copyright(c) 2008 Takuichi Hirano, All rights reserved.